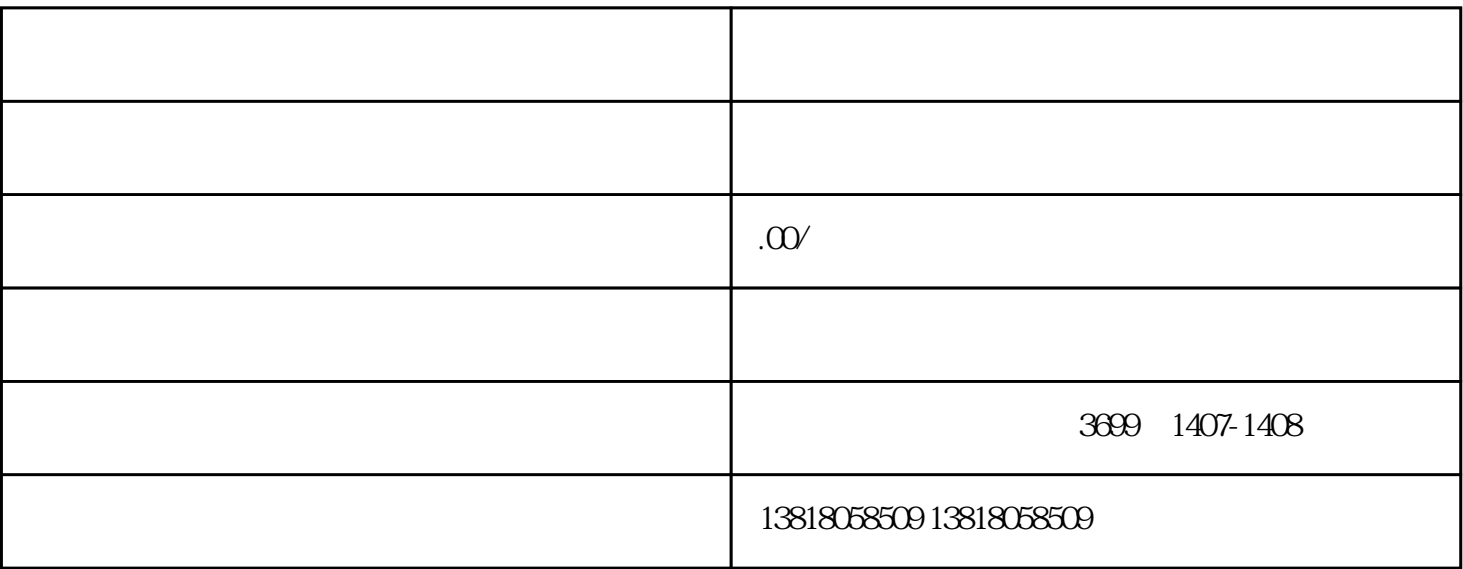

 $1$ 

 $3<sub>1</sub>$ 

 $5$  (

 $\overline{c}$ 

4、股东资本

 $6\phantom{a}$ 

 $\overline{7}$ 

 $\frac{u}{\lambda}$